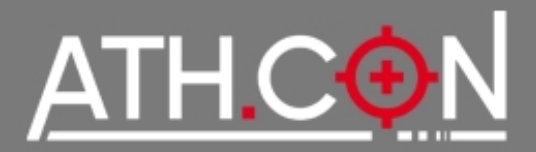

# **Are you ready for IPv6 insecurities ?**

#### George Kargiotakis

#### kargig@void.gr ATHCON 2012

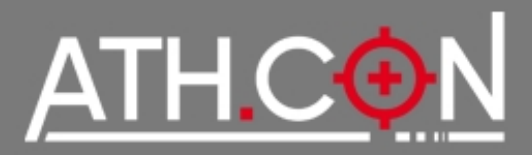

#### $\frac{1}{2}$  id

```
uid=1000(kargig) gid=1000(sysadmin) 
groups=1(HELLUG),2(HTFv6),3(Hackerspace.gr),4(DLN.gr)
```
\$ last kargig

GRNET – System Administration

Gennet – Linux-based broadband CPEs (IPv6 capable)

University of Ioannina – System Administration

\$ apropos kargig

iloog – Greek gentoo-based livecd

[GrRBL](http://grrbl.void.gr/) – Greek AntiSpam Blacklists

[Greek AdBlock Plus filter](http://www.void.gr/kargig/blog/greek-adblock-plus-filter/) – self-explanatory

[void.gr](https://void.gr/) – My Blog

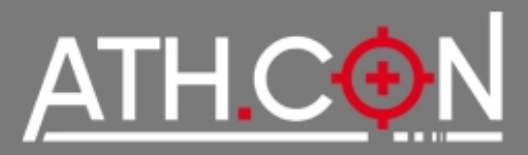

#### How Many of you

- know what IPv6 is ?
- have used/are using IPv6 at work/home?
- **know what SLAAC is ?**
- have used/are using transition mechanisms?
- have deployed services over IPv6?
- are using native IPv6?
- are using native IPv6 and have applied IPv6 **specific security policies on servers/routers ?**

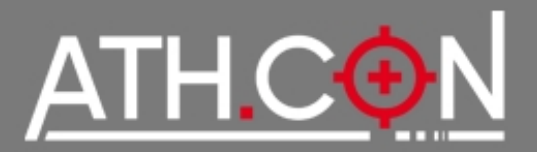

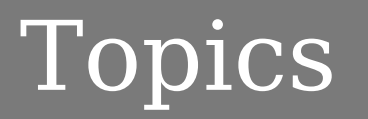

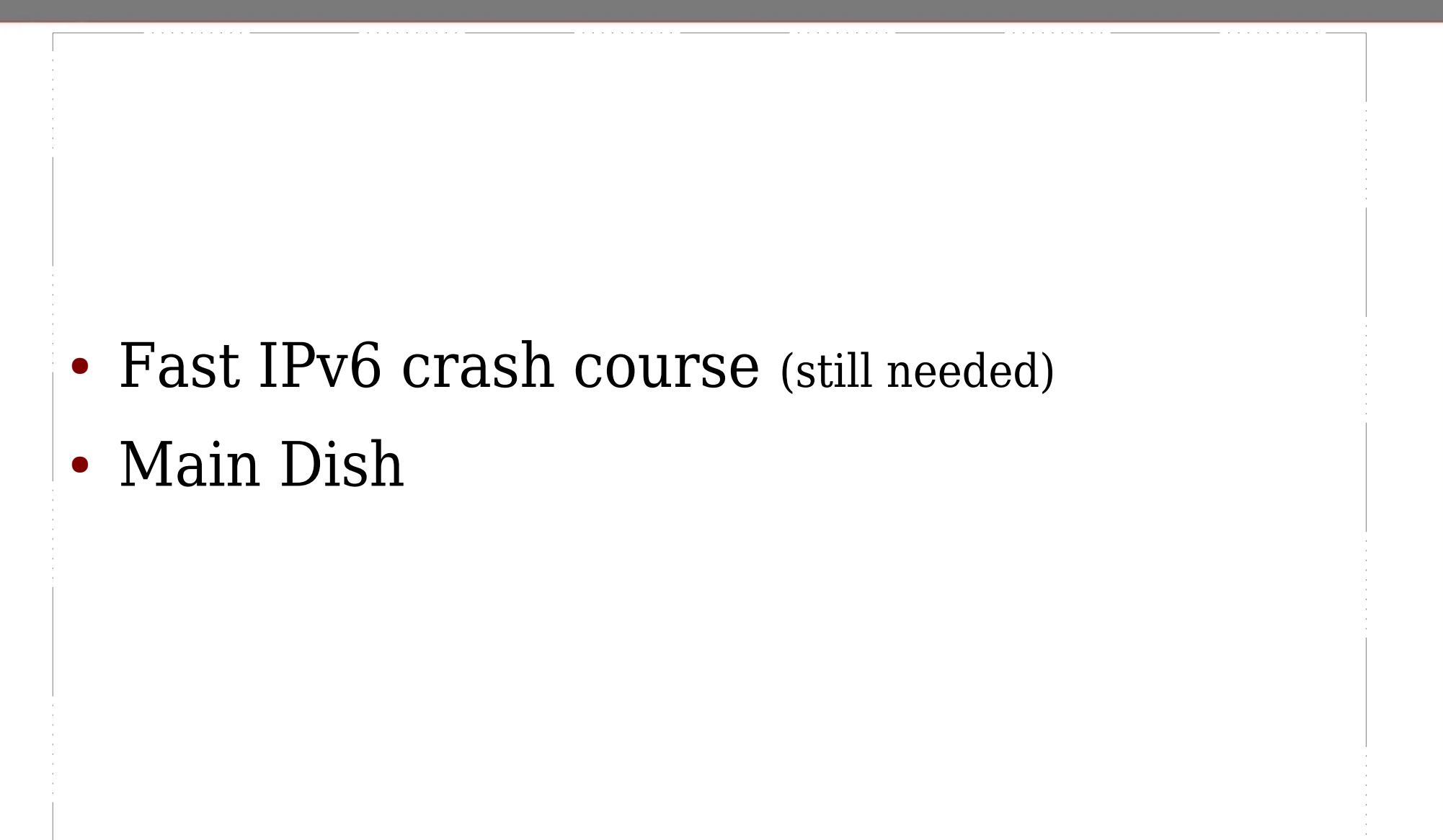

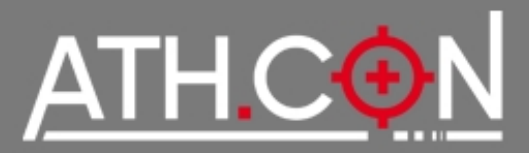

#### Fast IPv6 crash course

- Old vs New
- IPv6 Header + Header Extensions
- IPv6 Neighbor Discovery
- IPv6 Address Types + Addressing
- IPv6 DNS

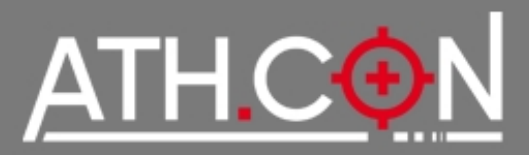

#### **Good ol' times**

- 32-bit addr 4.294.967.296 IPs
- Classful  $\rightarrow$  Classless (CIDR)
- $\bullet$  Private Addresses  $+$  NAT

#### **Embrace the new**

- 128-bit addr 340.282.366.920.938.463.463.374.607.431.768.211.456 IPs
- Hierarchical Address Space
- Multiple IPs (w/ different scopes) per Interface
- Lots of Multicast (no more broadcast!)
- Network Discovery Protocol  $\rightarrow$  Address Auto-configuration
- Simpler Header + Extension Headers + Daisy Chaining

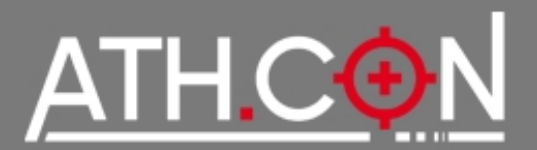

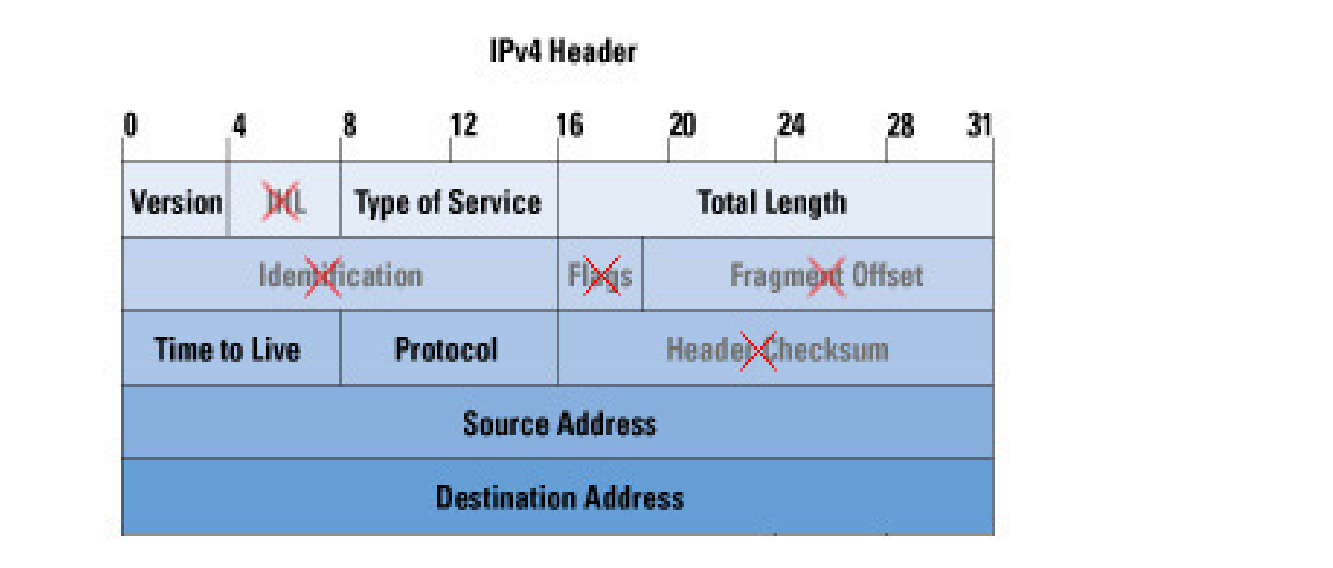

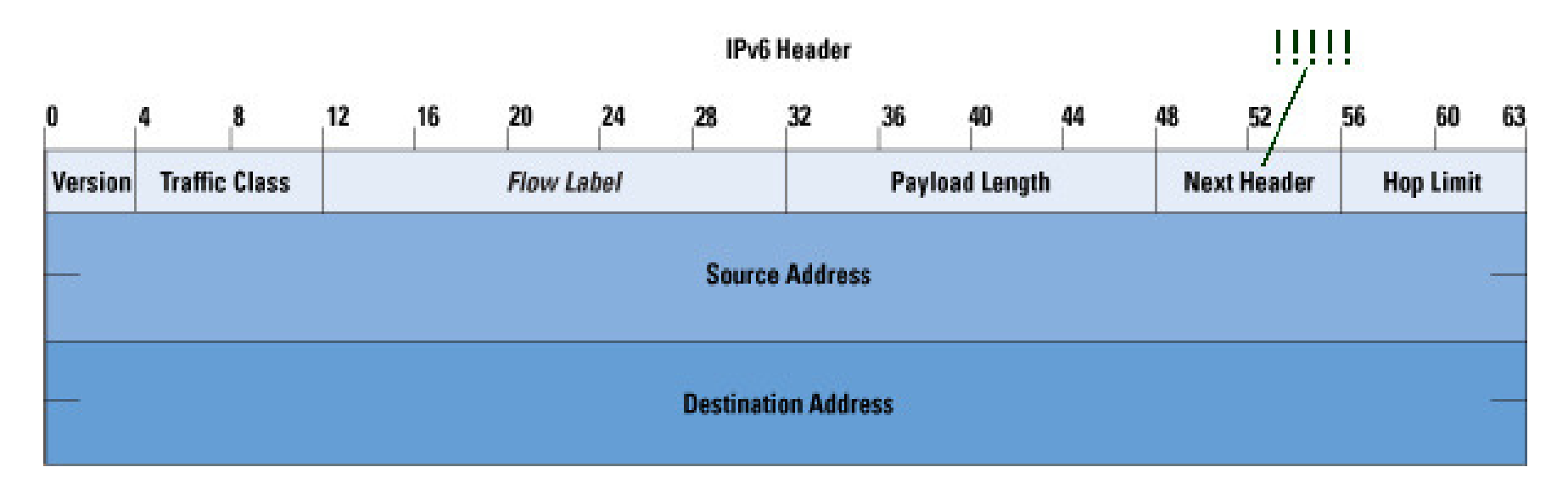

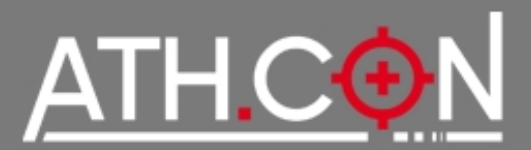

#### **Extension Header Daisy Chaining**

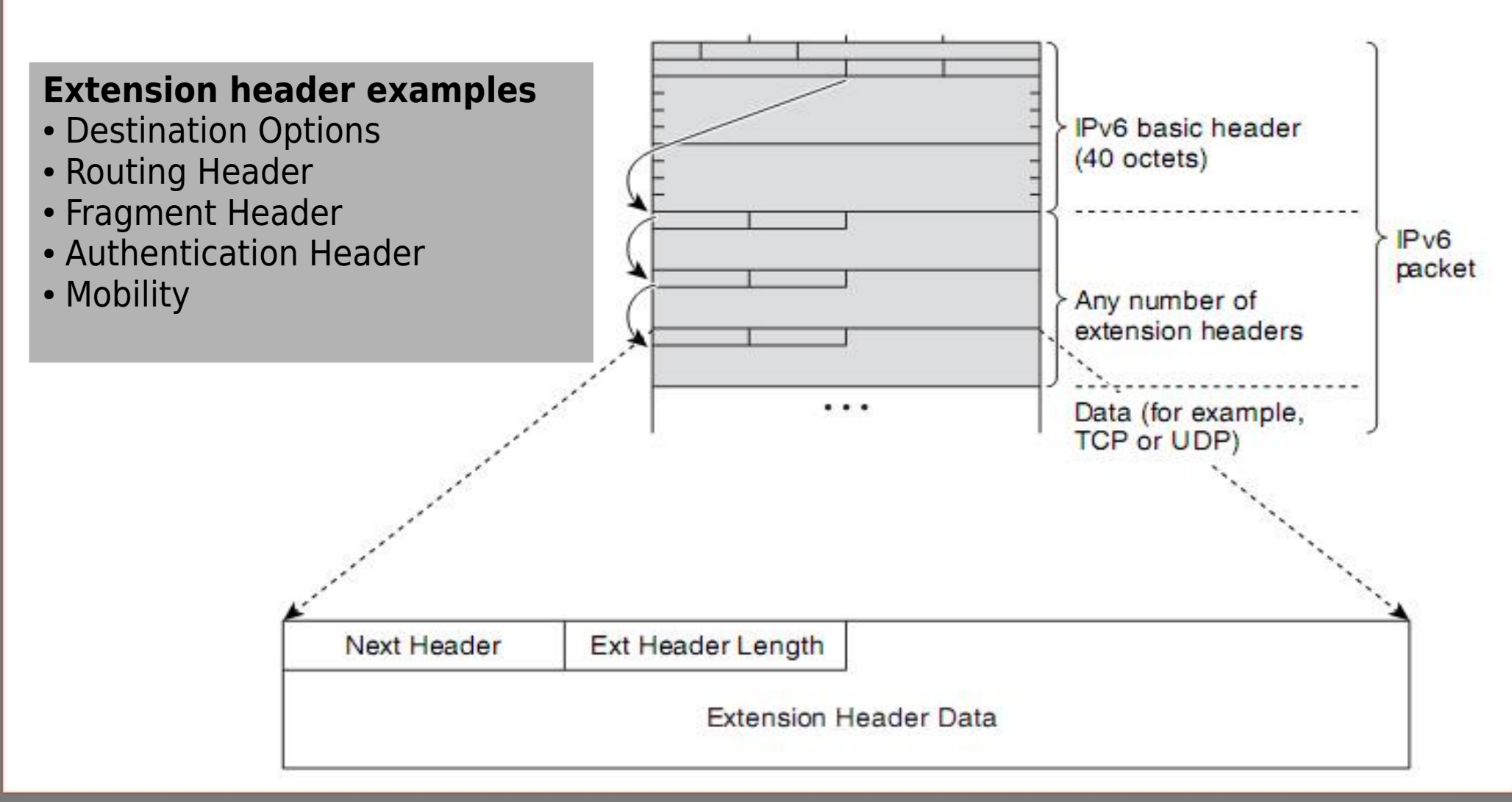

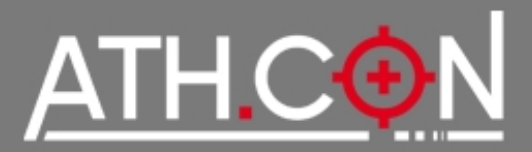

#### **IPv6 Neighbor Discovery Protocol**

#### Based on ICMPv6  $\rightarrow$  Replaces ARP + ICMP on IPv4

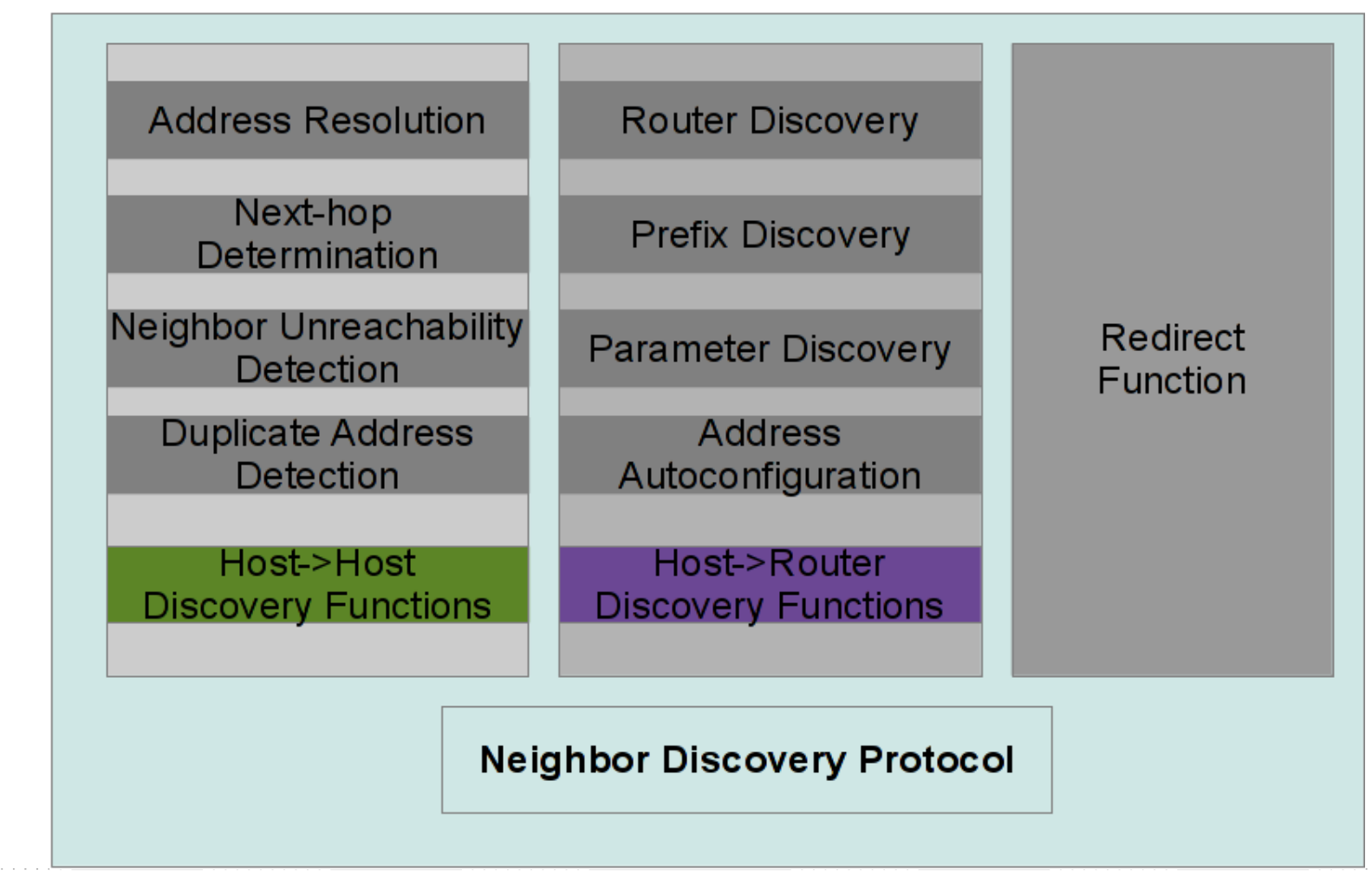

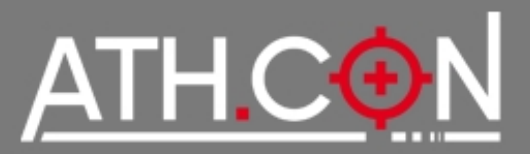

#### **Commonly used ND messages**

- Router Advertisement (Type 134)
- **Router Solicitation (Type 133)**
- **Neighbor Advertisement (Type 136)**
- **N**eighbor **S**olicitation (Type 135)

#### **Benefits of IPv6 ND**

- Formalize Address Resolution + Router Discovery (Security at layer 3 independent of IPsec  $\rightarrow$  SeND)
- Autoconfiguration
- **Dynamic Router Selection**
- **Multicast**

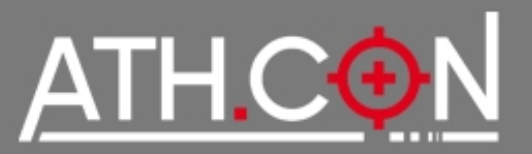

#### **Address Types**

- Unicast: Link Local, Unique Local, Global
- Multicast
- Anycast
- **Reserved**

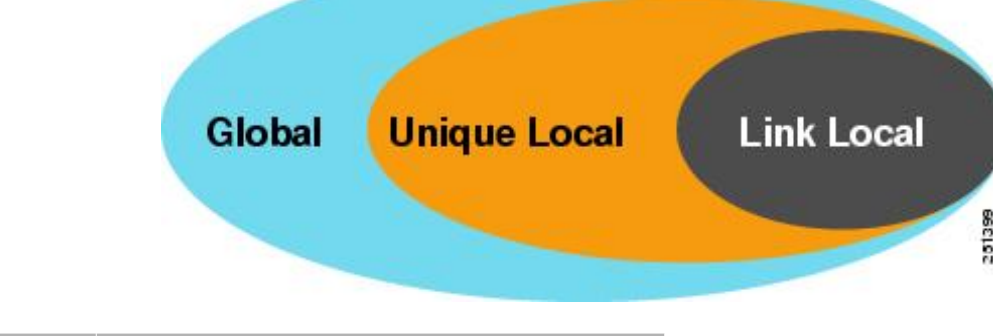

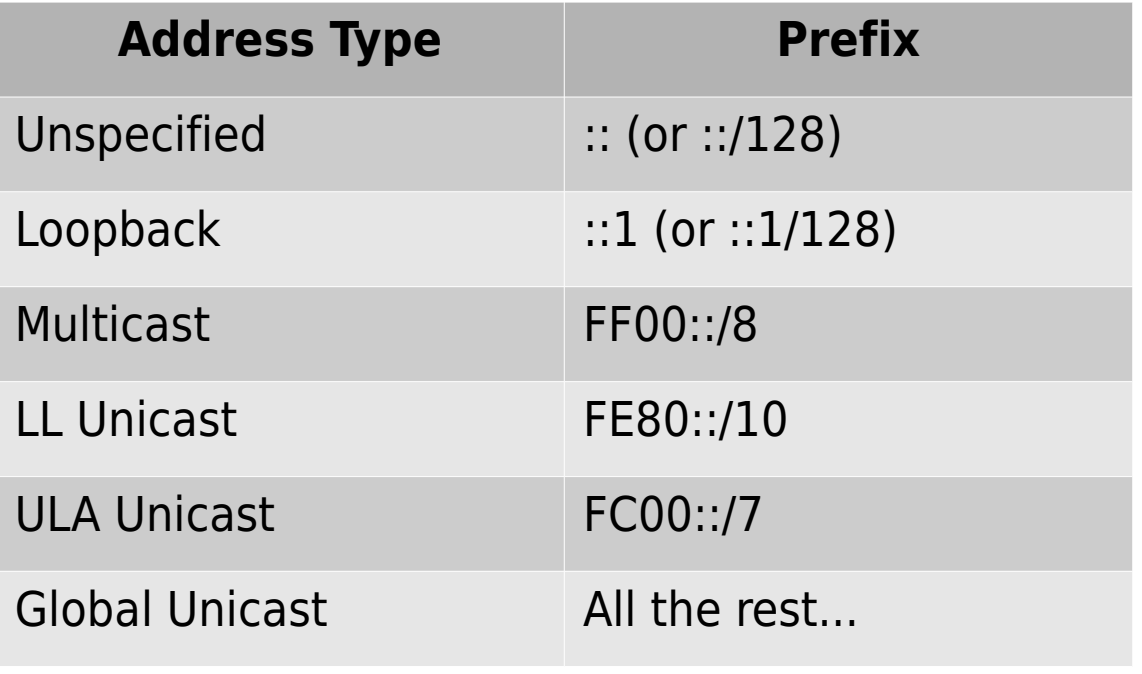

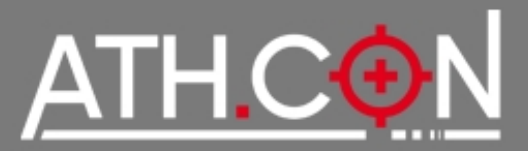

#### **IPv6 Address** → 2001:db8:5a54:1a3b:1200:b00b:210:98

8 hex groups of 16bit seperated by ":"

#### **2 Transformation Rules**

- I. Leading 0s within a 16-bit value may be omitted
- II. A single occurrence of consecutive groups of 0s within an address may be replaced with a double colon
- Example: 2001:0db8:abcd:cafe:0000:0000:0000:0005
	- I. 2001:db8:abcd:cafe:0:0:0:5
	- II. 2001:db8:abcd:cafe::5

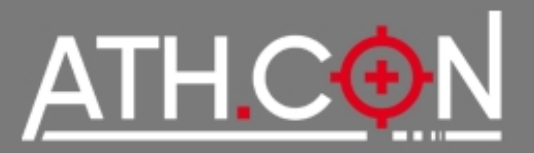

#### **Address** = **Network ID** + **Interface ID** (64+64 bits)

- **Network ID** = ISP Prefix  $+$  (random) subnet ID
- **Interface ID** configuration options
	- Auto-configured by MAC address (SLAAC)
	- DHCPv6
	- Manual
	- Pseudo-random (Temp. Addresses)

Getting an IP(v6): **Manually** / **SLAAC** / **DHCPv6**

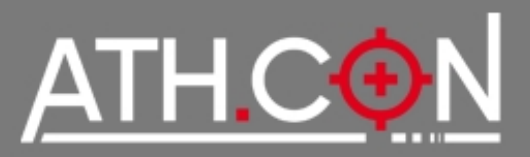

#### **SLAAC (Stateless Address Autoconfiguration)**

- multicast ICMPv6
- **EUI-64: Create last 64bits from MAC**
- Router Advertisement gives:
	- IPv6 Prefix(es)
	- Default Router
	- MTU
	- Lifetime
	- DNS
	- Other Config (!)

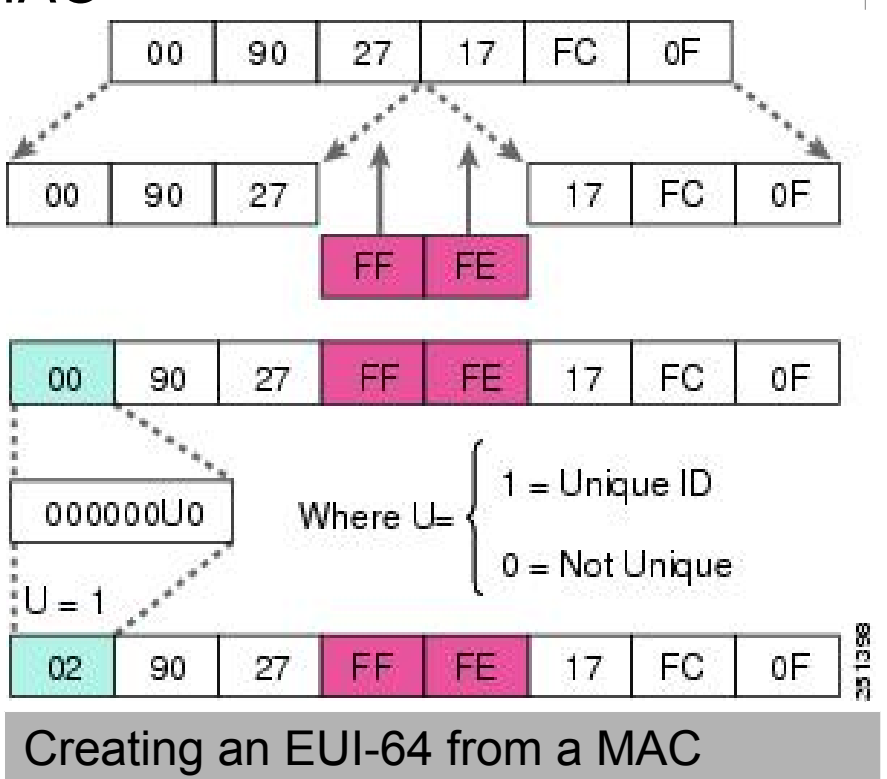

**EUI-64**: 00:90:27:17:FC:0F → 0290:27**FF:FE**17:FC0F

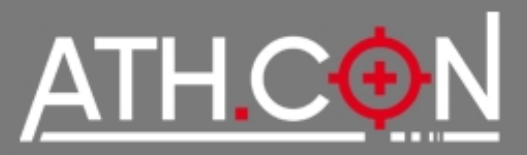

#### **The SLAAC problem**

• MAC  $\rightarrow$  EUI-64  $\rightarrow$  last 64bits of address are always the same  $\rightarrow$ IPv6 "super cookie" → **Privacy issues**!

#### **Proposed solution**

● **Privacy Extensions** (RFC4941) → Randomize last 64bits of address → **Temp. Addresses**

Temp. Addresses change every XX mins (e.g. 15)

- **New problem**: How to monitor local users with Temp. Addresses if they keep changing ?
- ➔ **New Proposal** (?): Stable but random per Prefix last 64bits (draft-gont-6man-stable-privacy-addresses-00 - Dec 2011)

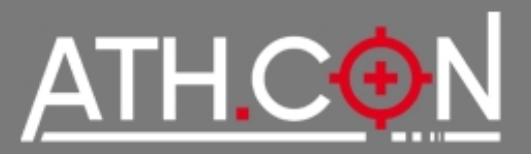

#### **Stateful DHCPv6**

- Model: Client/Server
- Transport: Multicast UDP
- Provides: Addressing, Routing, DNS, SIP, NTP, etc options
- Addresses: Temporary (IA TA) & non-temporary (IA NA)
- (NEW) Prefix Delegation (IA PD): Request subnet from WAN to provide addressing for the LAN

#### **Stateless DHCPv6**

- Get IP address by SLAAC + OtherConfig Flag "O"=1
- Extra configuration params (e.g. DNS) by DHCPv6

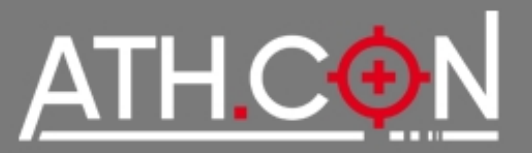

# ip address Is dev eth0 2: eth0: <BROADCAST,MULTICAST,UP,LOWER\_UP> mtu 1500 qdisc pfifo\_fast state UP qlen 1000 link/ether **00:22:41:1e:a8:d5** brd ff:ff:ff:ff:ff:ff **← MAC** inet **192.168.1.94/24** brd 192.168.1.255 scope global eth0 **← IPv4** inet6 **2a02:580:8000:9701:222:41ff:fe1e:a8d5/64** scope global dynamic valid\_lft 86391sec preferred\_lft 3591sec **← GLOBAL** inet6 **fdbf:468f:aaa0:474d:222:41ff:fe1e:a8d5/64** scope global dynamic valid Ift 86391sec preferred Ift 3591sec  $\leftarrow$  ULA inet6 **fe80::222:41ff:fe1e:a8d5/64** scope link **← Link-Local** valid\_lft forever preferred\_lft forever

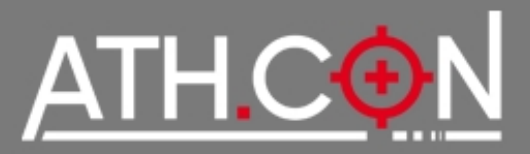

#### **DNS** is extremely important!

**Browsers**: http://[2001:1af8:4100:a02c:1::16] ← **Global**

**Shell**: scp kargig@\[fdbf:468f:aaa0:474d:ab01::ff\]:file.ext localpath/ ← **ULA**

**Shell**: ssh [kargig@fe80](mailto:kargig@fe80)::a80c:eaff:feda:b0db%eth0 ← **LL**

# **AAAA forward record** (hostname  $\rightarrow$  IPv6 address)

void.gr. IN AAAA 2001:1af8:4100:a02c:1::16

#### **PTR reverse record** (IPv6 address  $\rightarrow$  hostname)

6.1.0.0.0.0.0.0.0.0.0.0.1.0.0.0.c.2.0.a.0.0.1.4.8.f.a.1.1.0.0.2.**ip6.arpa**. IN PTR void.gr

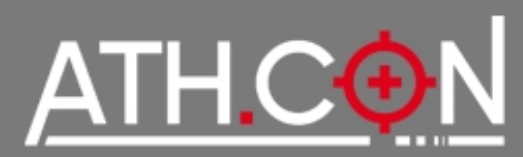

# IPv6 Security Considerations

# Main Dish

- IPv6 Security Hype
- **Common Local Attacks & mitigation**
- Remote Network Scanning
- Local Network Scanning
- IDS/Firewalling OS Support IPv6 Migration **Security**
- Scanning IPv6 Internet
- Tools
- Food for thought IPv6 Security Overview
- (+Bonus Slides)

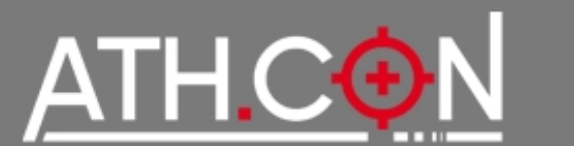

# IPv6 Security Considerations

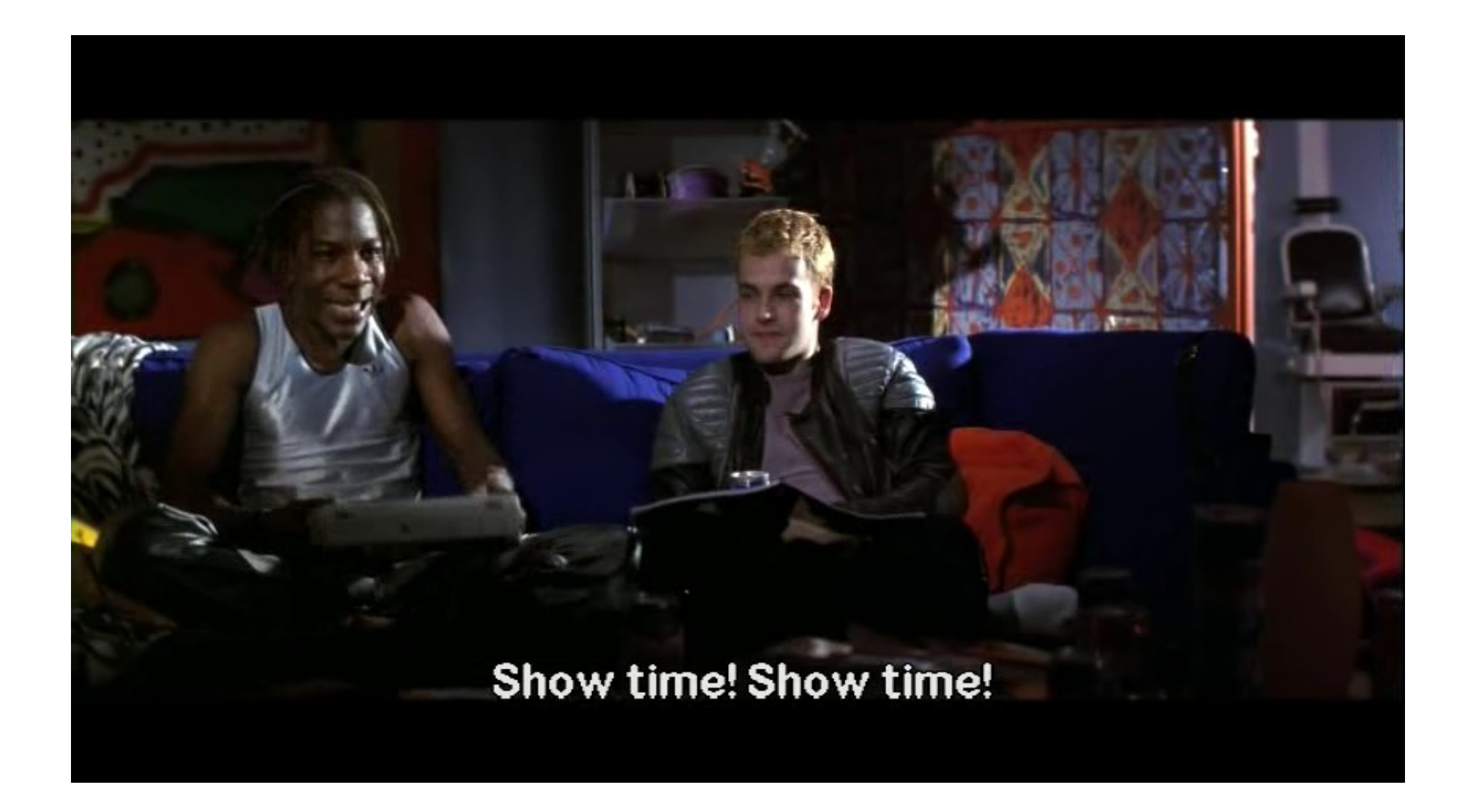

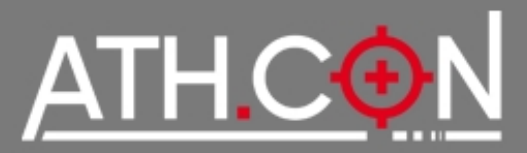

IPsec is mandatory!!111oneoneone

• NOT! IPsec support is mandatory, not usage!

No more ARP spoofing!!11eleveneleven

• Yeah, they are now called ND (local) attacks...

My fridge/toaster will be accessible from the Internet! Save meeeee!!

 $\bullet$  It won't  $\rightarrow$  Stateful firewalls/ACLs

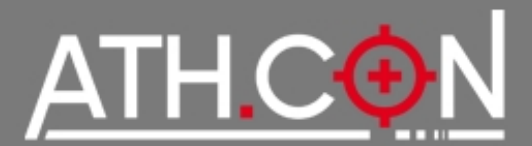

The Fun Begins

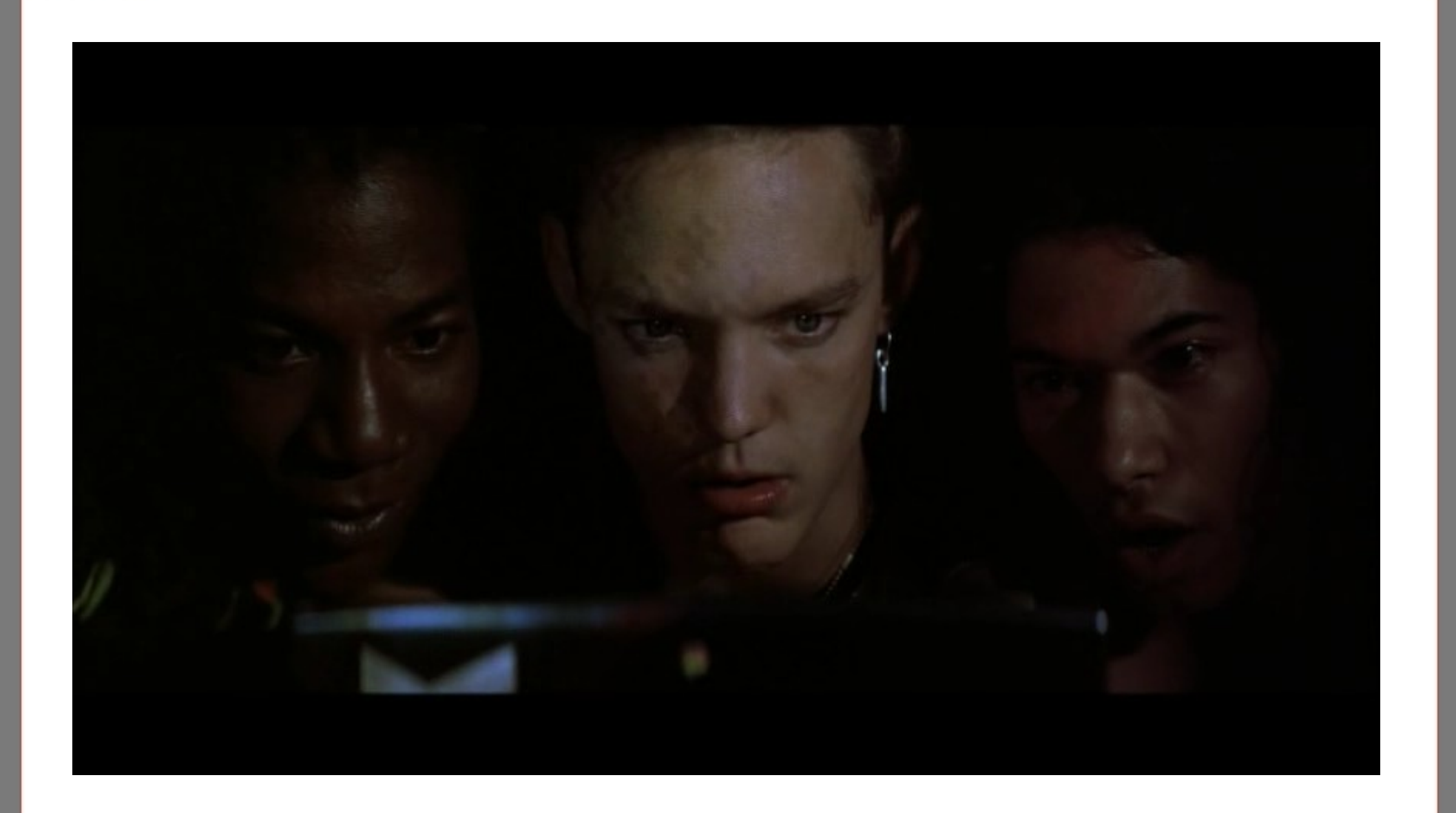

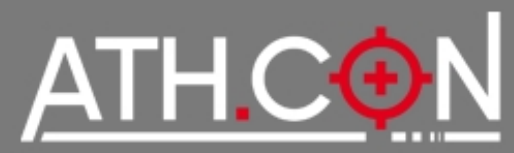

# IPv6 Common Local Attacks

# **Address Resolution**

• Attacker claims victim's IP address and replies to **N**eighbor **S**olicitation requests

# **Redirect**

● Attacker sends **R**outer **A**dvertisement and redirects traffic heading to an **off-link** host/prefix elsewhere (or himself)

# **Duplicate Address Detection DoS**

• Attacker replies to any victim's DAD requests

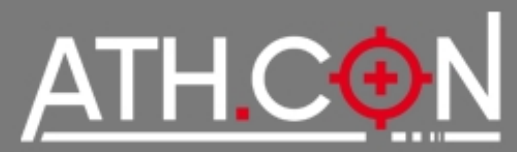

# IPv6 Common Local Attacks

# **First-Hop Router Attack**

• Attacker sends **RA** and tricks victim into accepting himself as a default router by canceling the previous one (prefix lifetime=0) first. Steals all traffic.

# **Address Configuration DoS**

• Attacker cancels previous default router prefix and sends new (fake) prefix to victim. Victim can't access the network due to spoofed prefix filtering by default router.

# **DHCPv6 spoofing**

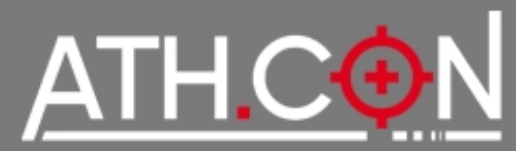

# **ND Attacks Mitigation Techniques**

- RAguard (L2 Protection) RFC 6105
	- Makes switching devices capable of identifying invalid RAs within packets and blocking them
	- Stateless & Stateful modes

- $\cdot$  SeND RFC 3971
	- Crypto approach to Secure ND
	- (Very) Hard to deploy Needs PKI Infra

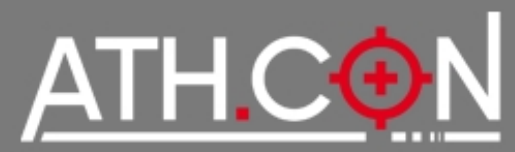

# IPv6 Common Local Attacks

# **Other Mitigation Techniques**

- Firewall/ACL to block **specific** roque ICMPv6 -RFC 4890
- DHCPv6 filtering/ACLs (UDP port 546/547)
- Monitor ND with NDPMon
- Disable SLAAC (in server environments)

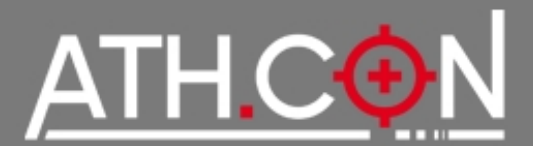

# Fragmentation

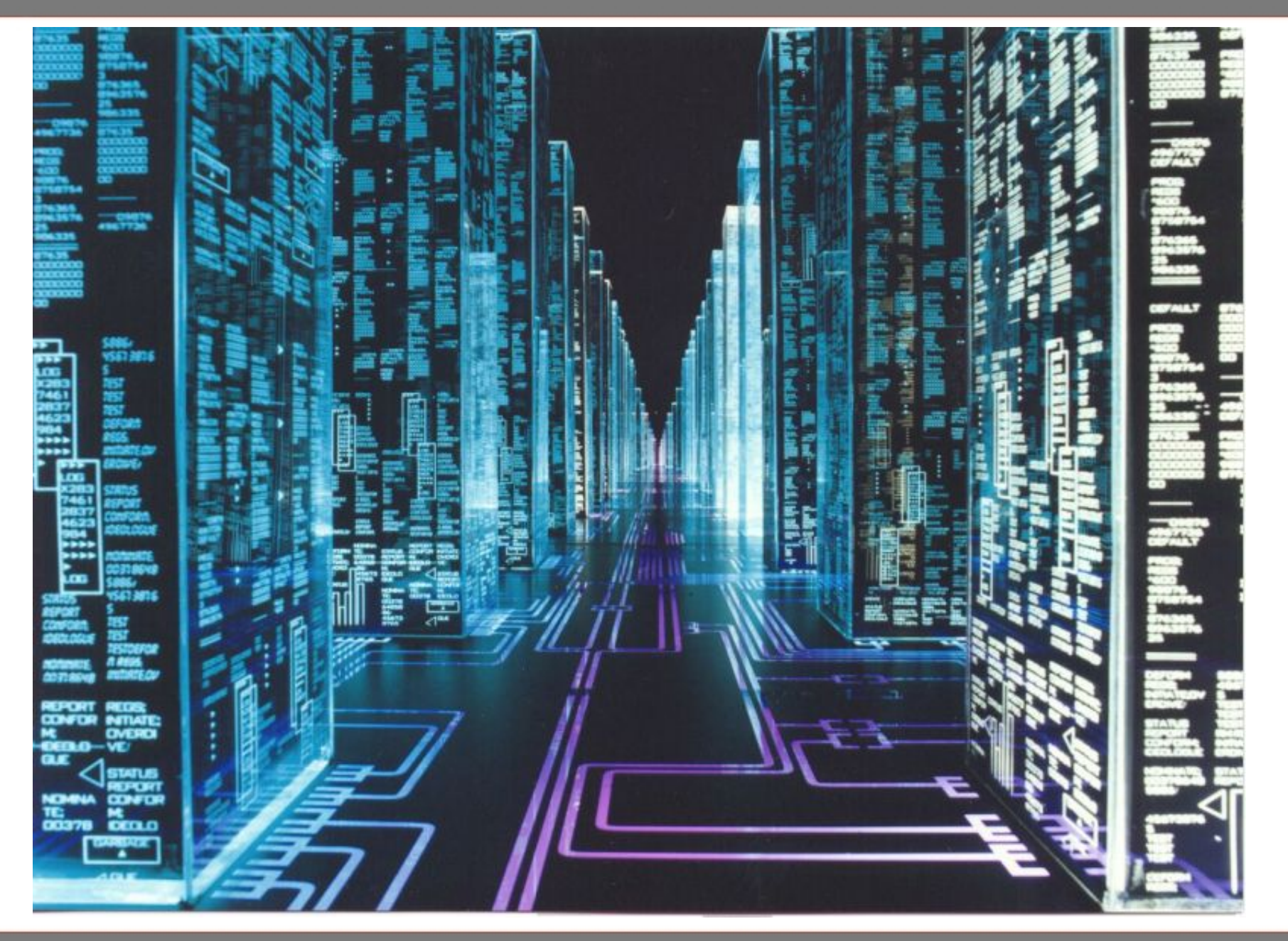

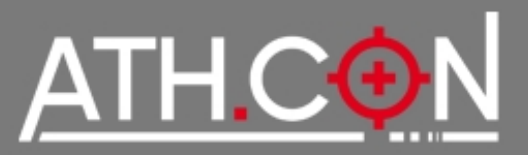

# Fragmentation Issues

#### **IP Fragmentation** in IPv6 only happens at hosts! **PMTU is mandatory**!

#### Fragmentation Header (Type 44)

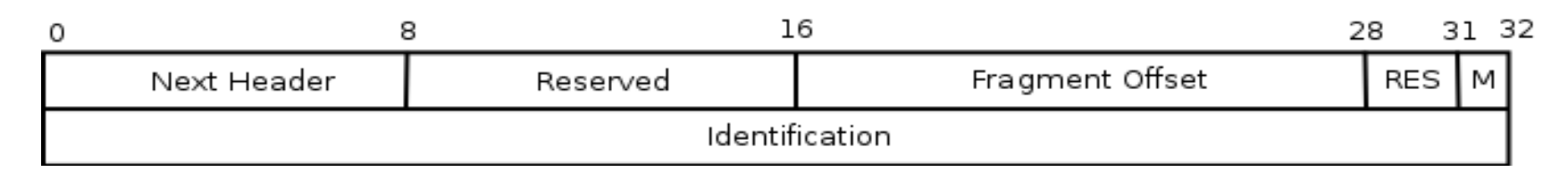

**Fragment Offset** is integer (x8 octets in size) **M** is boolean → More Fragments will follow **Identification** is a unique ID per session

#### **Major issues**

- Overlapping Fragments (RFC 5722)
- Atomic Fragments + Predictable Fragment Identification values

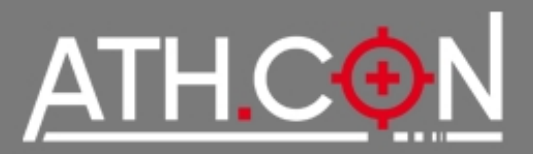

# Fragmentation Issues

#### (Over-Simplified) Overlapping Fragments example

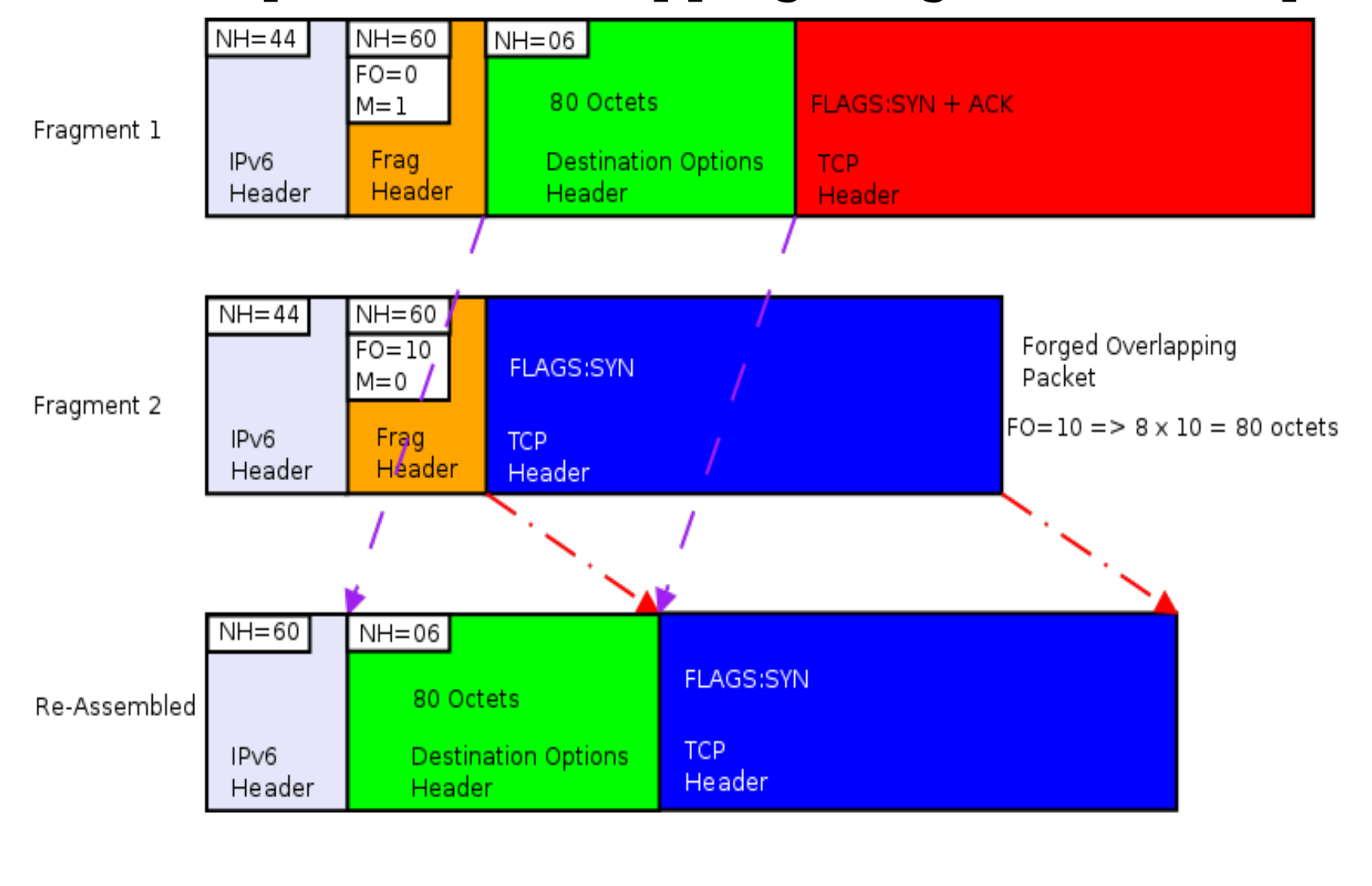

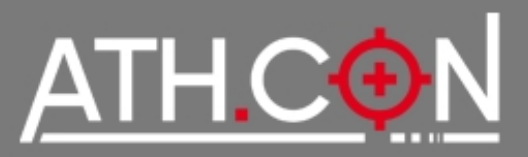

- Many OSs use(d) to "merge" overlapping fragments. Any **recent OS** should completely **drop sessions** (not just packets) with overlapping fragments (Linux semipatched at 11/2010).
- If you can **predict** fragment Identification values and you can send fake packets with overlap. fragments → **DoS** (Linux patched at 07/2011)
- **Atomic** fragments (single packets with a fragm. header) can cause **DoS** to non-fragmented traffic
- (some) RAguard implementations can be evaded using fragments by adding looong or multiple DOH

More on this issue at: <http://blog.si6networks.com/2012/02/ipv6-nids-evasion-and-improvements-in.html>

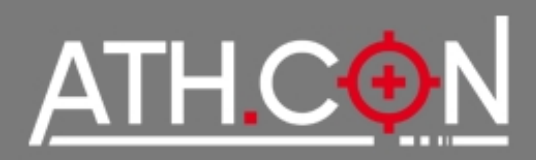

# Scanning

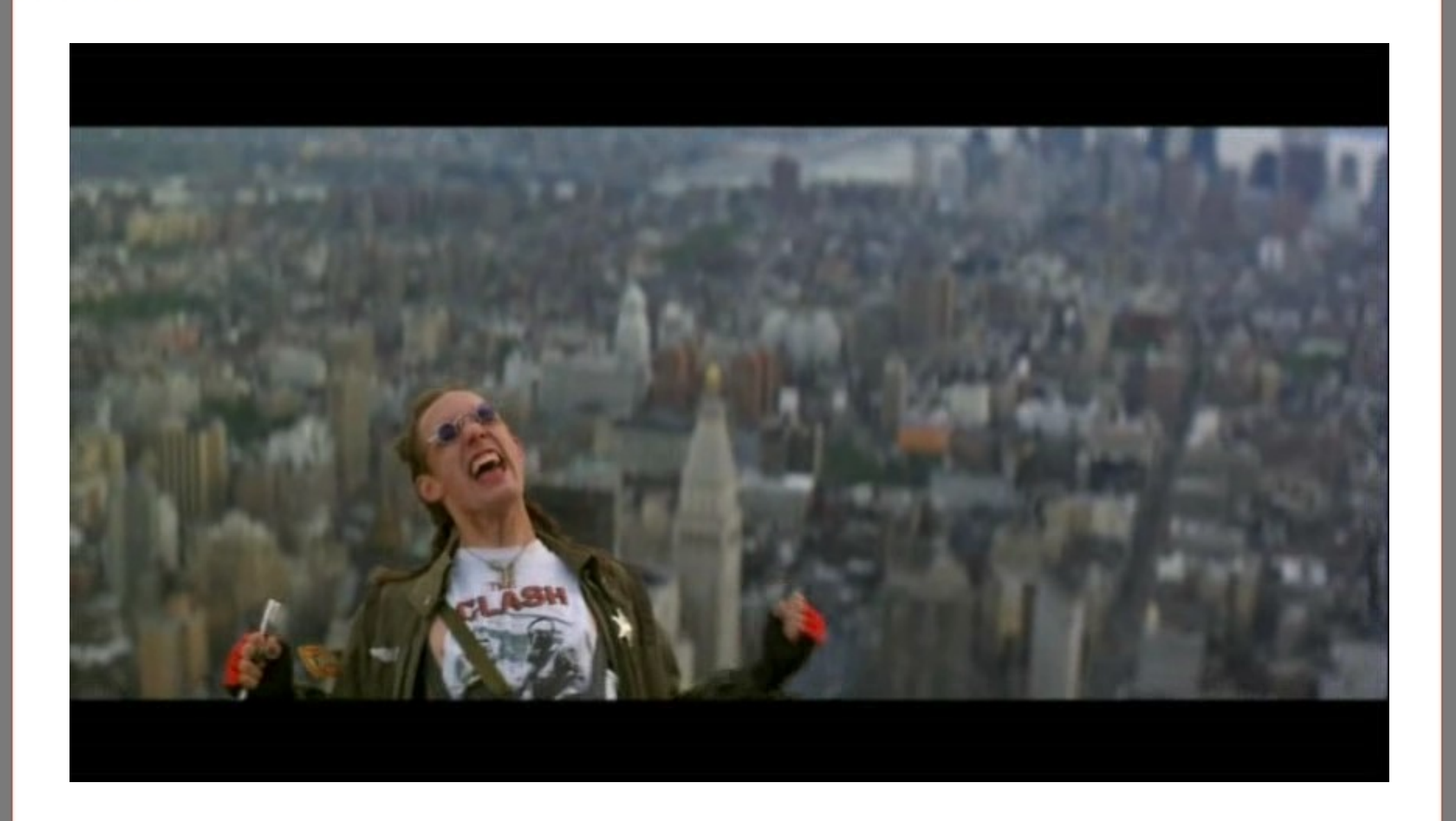

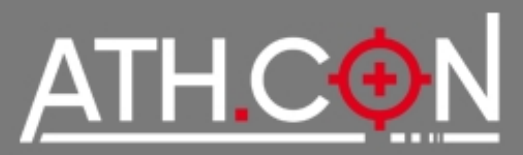

#### **Server LANs** (!SLAAC)

- Rely on DNS for prefix extraction
- Start with first 64bits of prefix  $+::1$  (or ffff::1)
- Try 1-255 as last 16 bits of address (or 1-ff)
- Try common last 16bits of addresses:
	- 100,1000,1111,2000,666,etc
	- f00d,cafe,dead,beaf,aaaa,ffff,b0ff,b00b
	- e.g.  $FB \rightarrow 2620:0:1cfe:face: b00c::3$
- Common router addresses  $\rightarrow$  ::1 or ::2

Recommended Presentation: "Recent Advances In IPv6 Insecurity" by Marc "Van Hauser" Heuse 27C3

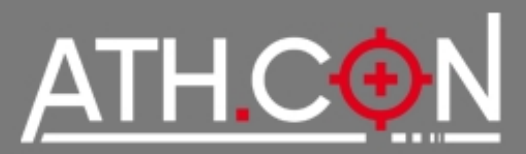

# **Home/SMB LANs** (SLAAC)

- Use Vendor IDs (used in MAC  $\rightarrow$  EUI-64 transformation) Indirect Methods
	- Email Headers
	- Parse web logs (watch for 'ff:fe' of SLAAC)
- Client side "attacks": email to clients  $\rightarrow$  pic on IPv6 only host, parse logs
- Search engines: site:  $ipv6*$  site:  $ip6*$

Temp. Addresses make it really hard to remotely scan Home/SMB LANs (but add huge administrative cost)

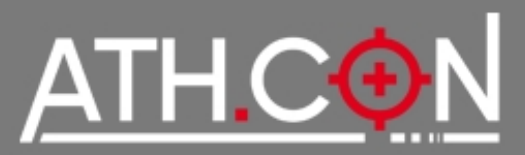

#### **Rev DNS Trick** - efficiently mapping ip6.arpa

- Reduce queries (from gazzilions to thousands) to find hosts within a  $/32$  ( $\rightarrow$  that's 2^96 IP addresses)
- Can find hosts within a /32 in minutes-hours
- Go one nibble at a time "backwards" according to responses (does not work with PowerDNS, works with Bind!)
	- Add 0 in front of x.x....x.x.ip6.arpa
	- Do PTR for 0.x.x....x.x.ip6.arpa
	- If response is NXDOMAIN ( $\rightarrow$  nothing here)
		- $\bullet$  Add  $+1$  to that nibble and do a PTR query again
	- If response is NOERROR  $\rightarrow$  a host might be further down  $\rightarrow$ continue with this nibble and add 0 in front of it

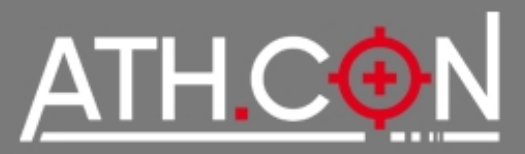

# Remote Network Scanning

#### Example: finding host(s) within 2001:1af8::/32

6.1.0.0.0.0.0.0.0.0.0.0.1.0.0.0.c.2.0.a.0.0.1.4**.8.f.a.1.1.0.0.2**.ip6.arpa PTR void.gr

- I. 0.8.f.a.1.1.0.0.2.ip6.arpa → NXDOMAIN … **4**.8.f.a.1.1.0.0.2.ip6.arpa → NOERROR
- II. 0.4.8.f.a.1.1.0.0.2.ip6.arpa → NXDOMAIN … **1**.4.8.f.a.1.1.0.0.2.ip6.arpa → NOERROR
- **III. 0**.1.4.8.f.a.1.1.0.0.2.ip6.arpa → NOERROR
- **IV. 0**.0.1.4.8.f.a.1.1.0.0.2.ip6.arpa → NOERROR
- V. 0.0.0.1.4.8.f.a.1.1.0.0.2.ip6.arpa → NXDOMAIN ... **a**.0.0.1.4.8.f.a.1.1.0.0.2.ip6.arpa → NOERROR

**VI. 0**.a.0.0.1.4.8.f.a.1.1.0.0.2.ip6.arpa → NOERROR

VII. ….

VIII.….

- IX. 0.0.0.0.0.0.0.0.0.0.0.1.0.0.0.c.2.0.a.0.0.1.4.8.f.a.1.1.0.0.2.ip6.arpa → NXDOMAIN … **1**.0.0.0.0.0.0.0.0.0.0.1.0.0.0.c.2.0.a.0.0.1.4.8.f.a.1.1.0.0.2.ip6.arpa → NOERROR
- X. 0.1.0.0.0.0.0.0.0.0.0.0.1.0.0.0.c.2.0.a.0.0.1.4.8.f.a.1.1.0.0.2.ip6.arpa → NXDOMAIN … **6**.1.0.0.0.0.0.0.0.0.0.0.1.0.0.0.c.2.0.a.0.0.1.4.8.f.a.1.1.0.0.2.ip6.arpa → NOERROR

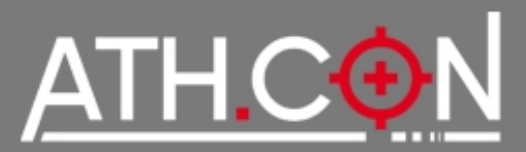

# Remote Network Scanning

# **Rev DNS Trick** - efficiently mapping ip6.arpa

#### Tools of the trade

- $\cdot$  thc-ipv6: dnsrevenum6 (not included in v1.8)
- ip6-arpa-scan.py
- dns-ip6-arpa-scan.nse

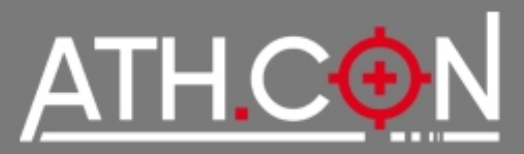

#### **Reveal LL addresses**

- **ping6 ff02::1%eth0** All-Nodes Multicast Address
	- Does not work on Windows Vista/7
- **ping6 ff02::2%eth0** All-Routers Multicast Address
- thc-ipv6 toolkit:
	- $\cdot$  **alive6** (-I): ping + ping with error header (hop by hop opt) (works even on Windows Vista/7)
	- **fake mld6**: mld discovery

#### **Get Global Addresses from these**

• Sniff RAs for advertised prefix & combine LL addresses.

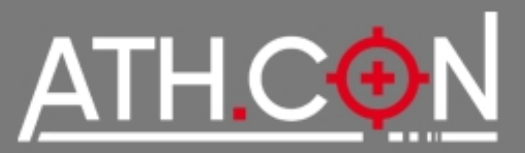

# **Discover Hosts on a LAN using IPv6 tricks Rogue RA (control hosts)**

• Send RA (lifetime=1) with new prefix  $\&$  listen for solicitations Tool: nmap targets-ipv6-multicast-slaac NSE

#### **Information Leakage from hosts**

- mDNS
- scapy + ICMPv6 139/140 Node Information Query/Response
- dig any void.gr @ff02::1%eth0 (use tcpdump/wireshark and look at the replies)

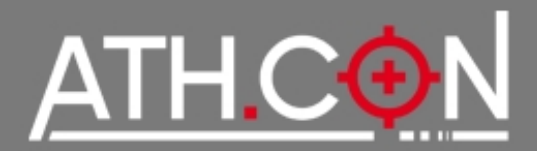

# Be prepared...

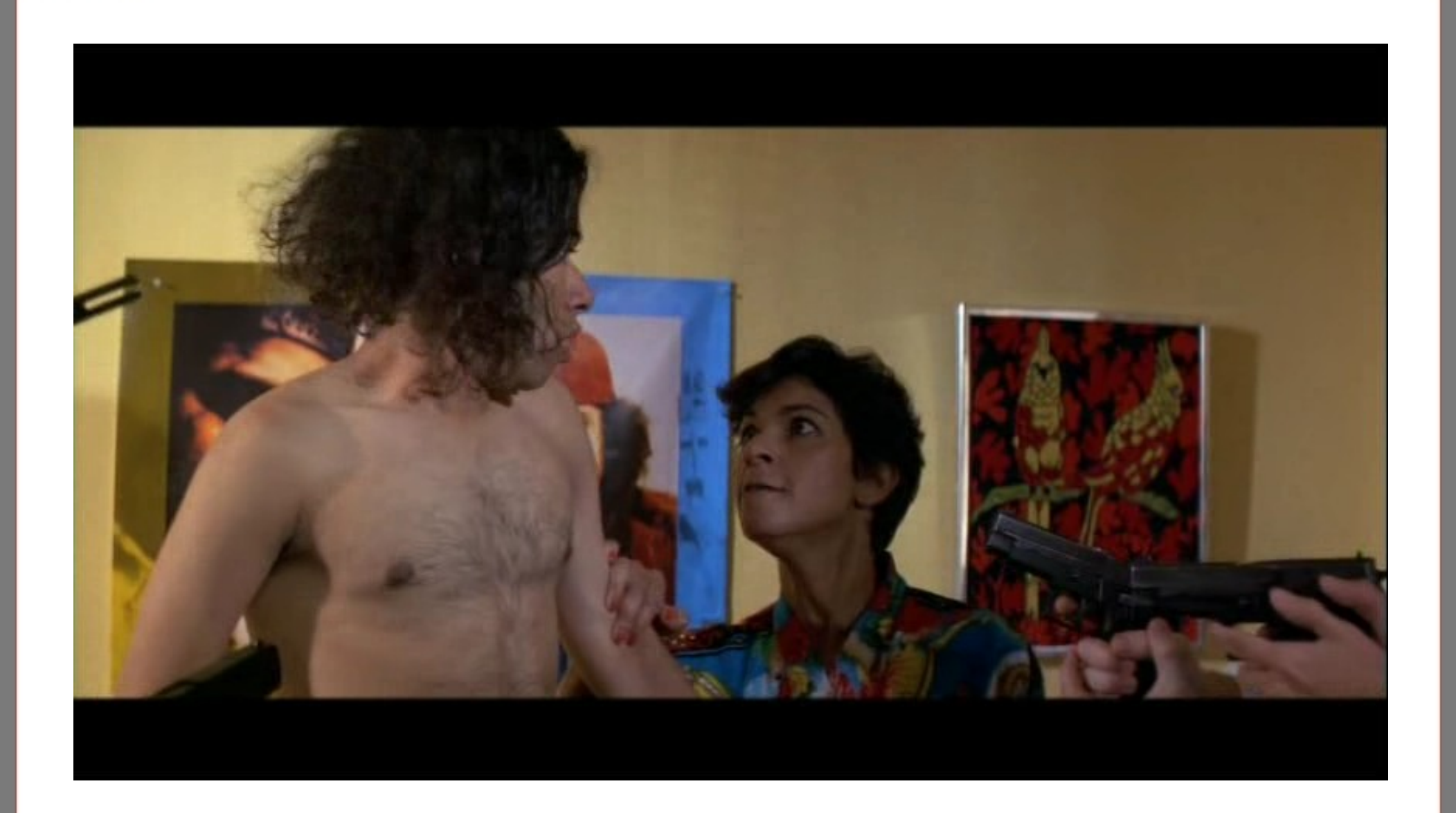

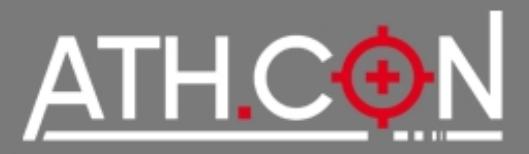

# **IDS support is still very immature** Bad signs

- Poor logging of IPv6 Addresses (LL!)
- Even poorer actions against attackers
- Few specific IPv6 Rules
- Suffer from fragmentation attacks
- SLAAC enabled on networking interfaces (!?)

# **Firewalling**

- Use dual stack enabled tools (ferm on Linux)
- Don't forget LL, ULA addresses

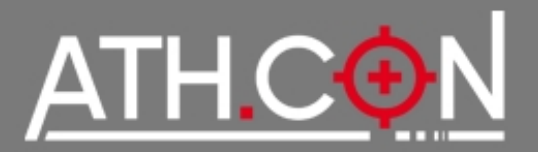

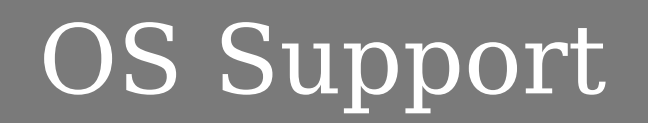

# **Don't Forget!** Every Major OS has been IPv6 enabled for years now

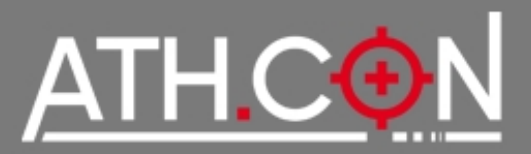

# **Block transition techniques not in use**

- Deny IPv4 protocol 41 forwarding unless that is exactly what is intended (also block 192.88.99.0/24  $\rightarrow$  6to4 tunnels)
- Deny UDP 3544 forwarding  $\rightarrow$  Teredo tunneling
- Deny TCP/UDP 3653  $\rightarrow$  TSP (tunnel setup protocol)

# **Avoid Dynamic Tunnels** (6to4,Teredo,TSP, etc)

- Turn them off if unneeded (Windows 7)
- **Bitch** at your ISP for native IPv6 connectivity

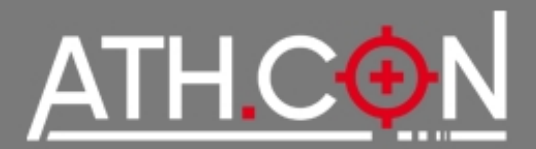

# surprise, surprise

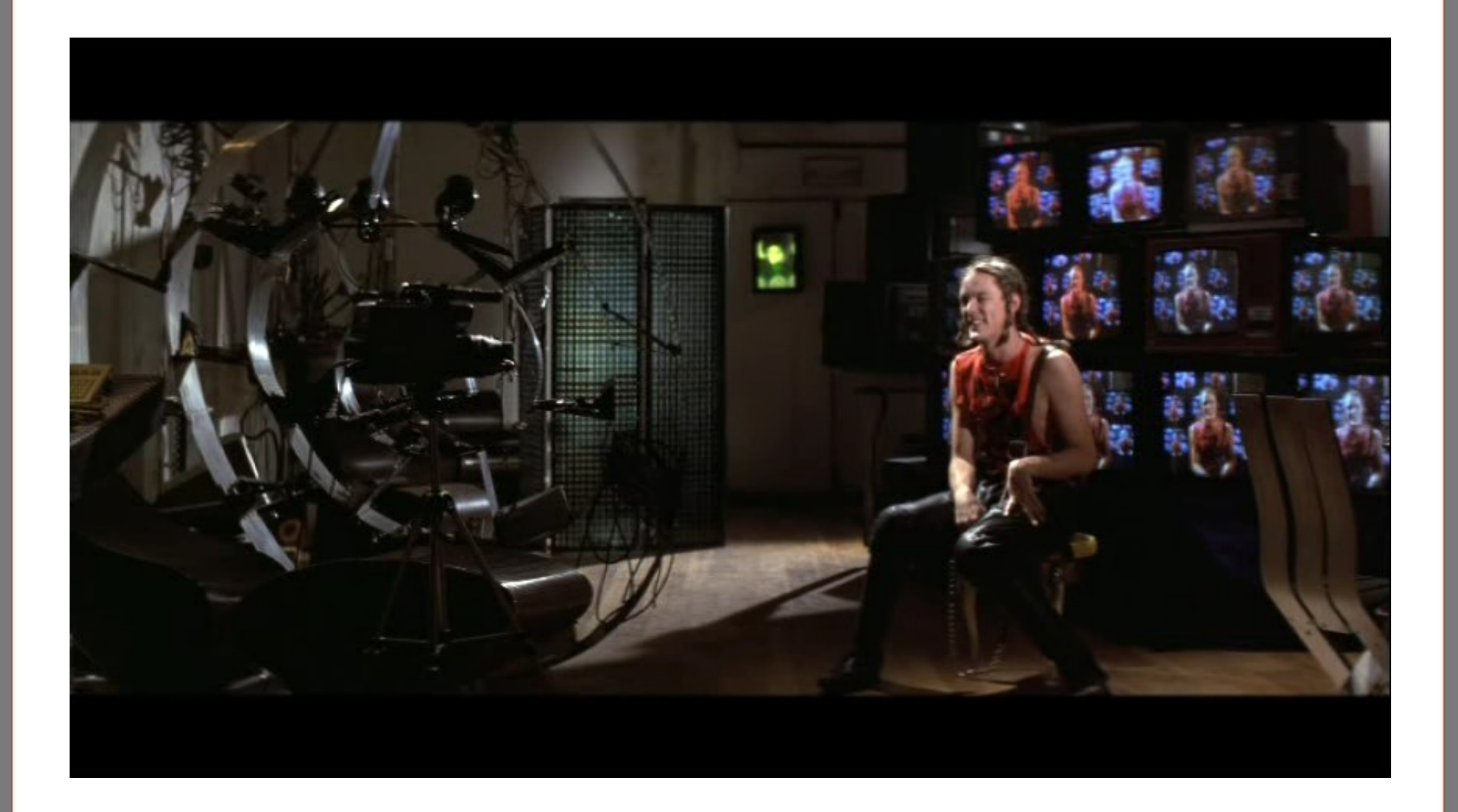

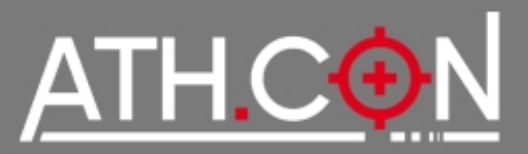

#### **Comparing IPv4 and IPv6 security policies**

- Wanted to check status of firewall policies
- Got a few thousand hosts from apache logs on dual stack hosts
- If IPv6-IP {rev DNS  $\rightarrow$  hostname  $\rightarrow$  IPv4-IP }
- Traceroute each  $IP(v4/v6)$
- Connect to SSH/Telnet of every unique intermediate router of the path to  $IP(v4/v6)$
- Log && parse results

#### ● **Surprise!**

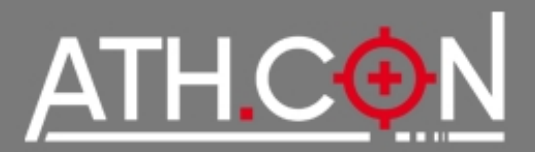

# Scanning IPv6 Internet

#### IPv4 vs IPv6 ACLs

>2000 Routers/Hosts per protocol sample

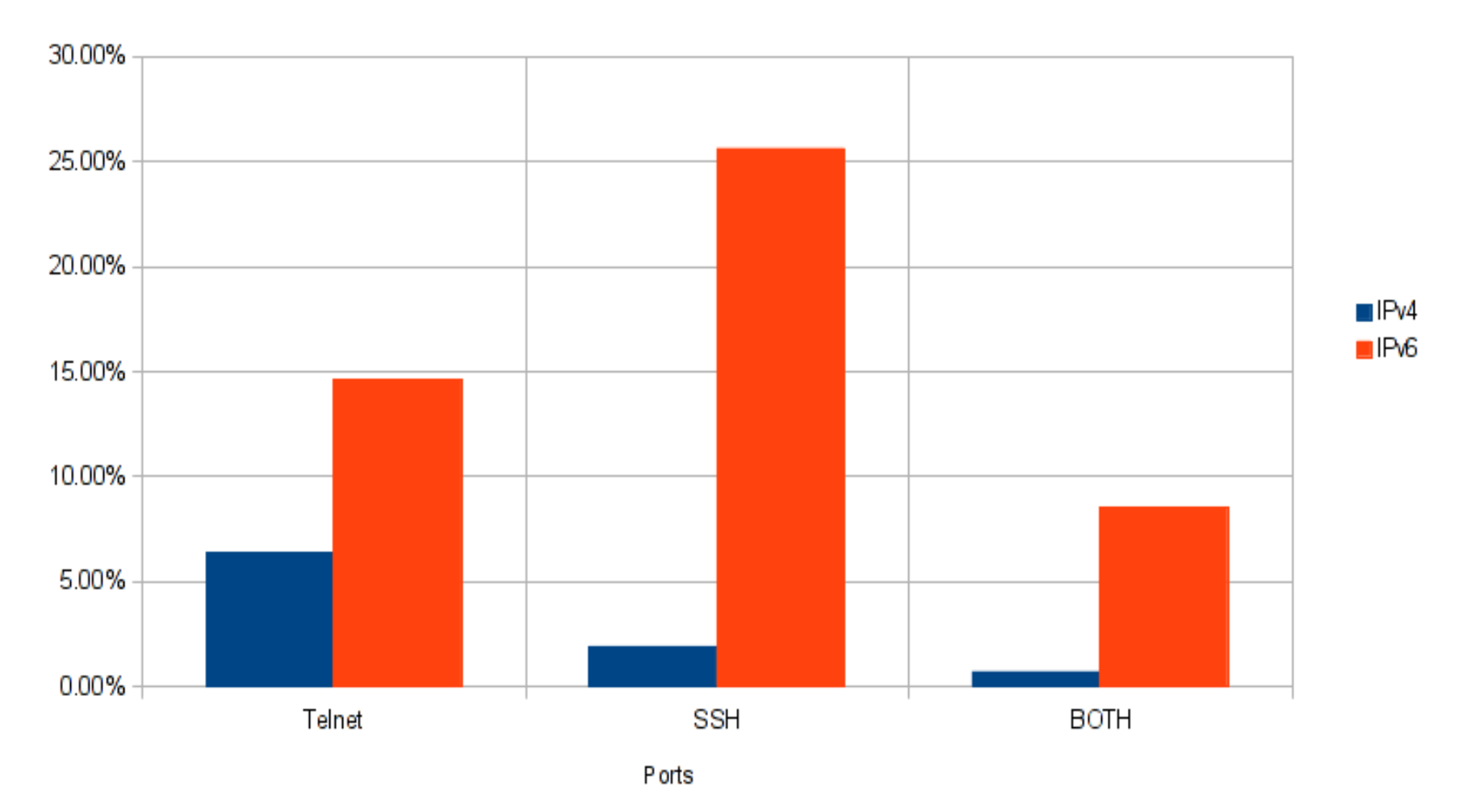

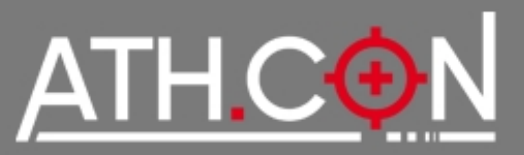

# Scanning IPv6 Internet

Major Internet Carriers/ISPs have either telnet or ssh access over IPv6 unprotected

- Same Router/Host (almost) always has IPv4 ACLs
- If ssh/telnet are open...what about other ports?
- Only one (Greek) ISP noticed (?) the scans and terminated access over IPv6

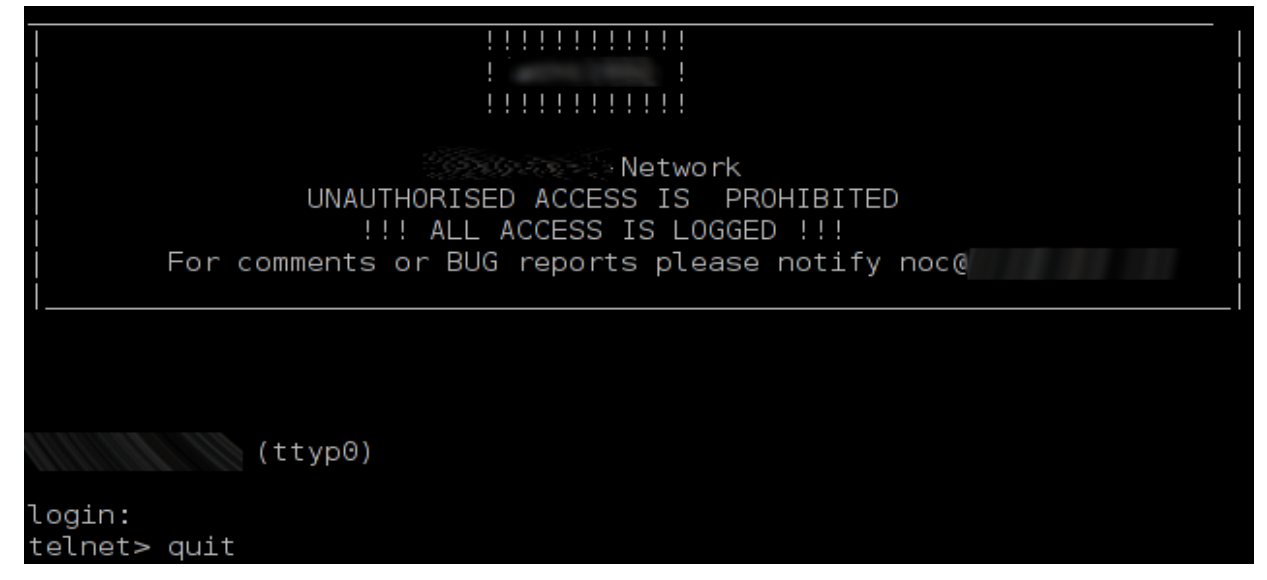

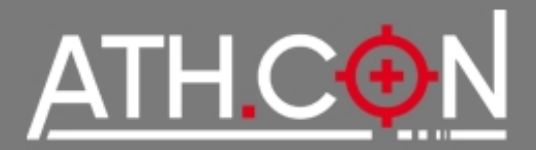

# Shiny...

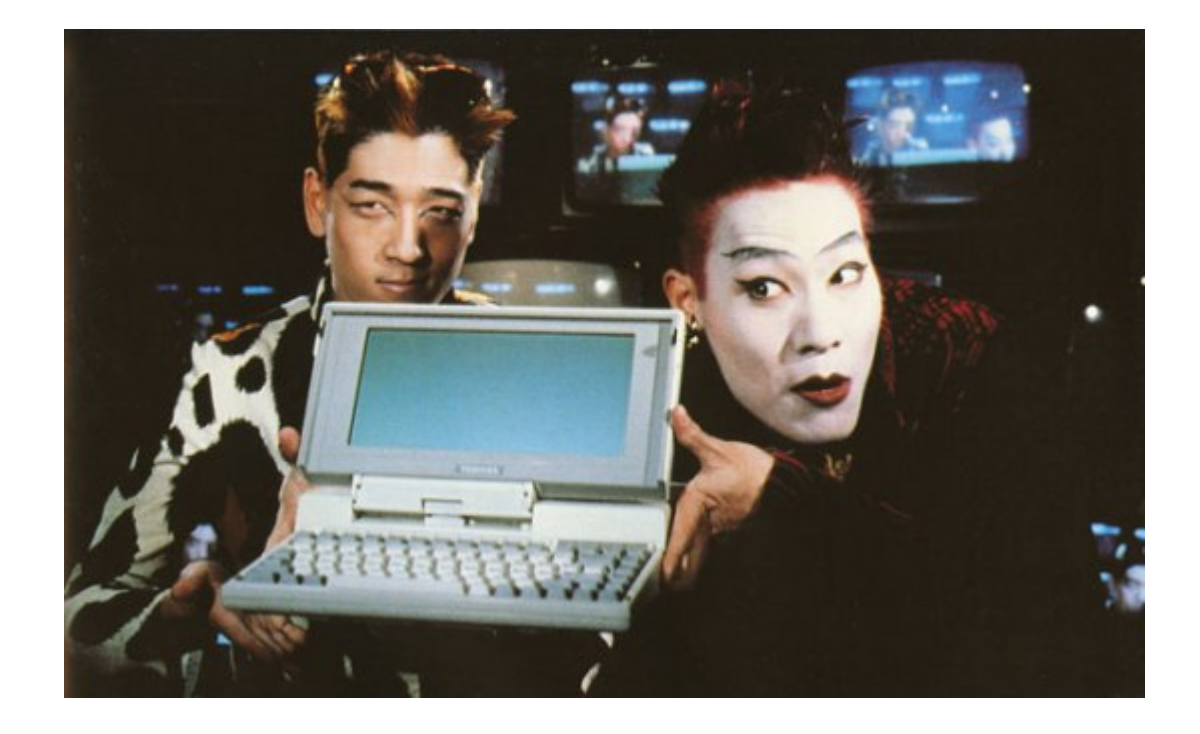

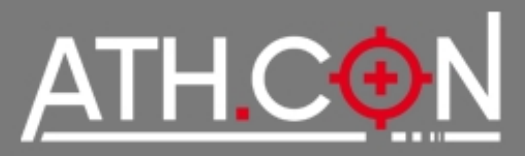

- THC-IPv6
- scapy
- ndisc6
- tcpdump/wireshark (ORLY?)
- nmap  $(-6)$  + NSE scripts
- nc6/socat
- 6tunnel
- ndpmon

Tools

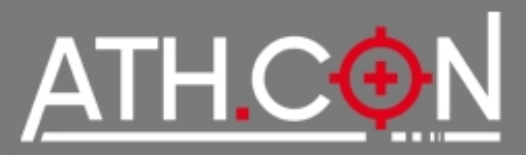

# **Things you can play with**

- ND flooding/fuzzing?
- Crashing CPEs with malformed packets?
- Extension header fuzzing against OSs?
- Play with IDS/Firewalls + Fragmentation?
- IPv6 over 3G / Mobile Devices?
- Mobile IPv6?

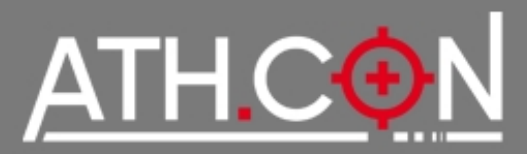

# **IPv6 is no more or less secure than IPv4**

- Experience is the issue currently there aren't enough experienced engineers, more training needed
- Fewer tools in the wild
- ...but also fewer exploits
- Many topics are just now being standardized
- Many current implementations don't follow standards

# **IPv6 is ATM a playground for creative Hackers**  $\odot$

IPv6 has problems that IPv4 "solved" in the 90s...

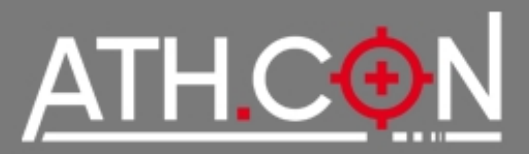

#### IPv6 will change traffic patterns (p2p, MIPv6)

IPv6 larger address spaces makes worms and scanning less effective but there are still ways to find hosts (be creative!)

Apply IPsec wherever possible (like you did on IPv4...) LAN based attacks will become **far** more popular

- Disable SLAAC on IPv4-only networks or when unneeded
- Apply stronger Physical Security, Ethernet-Port Security, NAC, 802.1X, SeND

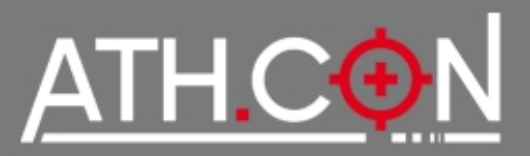

# **Interesting Links**

- <http://lists.si6networks.com/listinfo/ipv6hackers/>
- <https://www.ietf.org/mailman/listinfo/v6ops>
- <http://www.packetlevel.ch/html/scapy/scapyipv6.html>
- <http://www.void.gr/kargig/ipv6/>
- <http://ipvsix.me/>
- <http://www.stindustries.net/ipv6-security/>

# **Interesting People**

- Marc Hause  $\rightarrow$  <http://mh-sec.de/>
- Fernando Gont → <http://www.si6networks.com/>

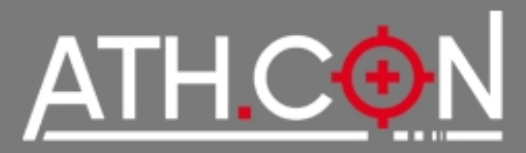

# Thanks fly to...

# **Thanks fly to**

- **[Census Labs](http://census-labs.com/)**
- **[@faidonl](https://twitter.com/#!/faidonl)**
- **[@apoikos](https://twitter.com/#!/apoikos)**

For the endless discussions regarding IPv6 security

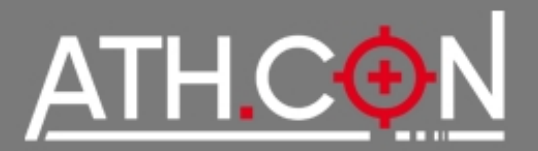

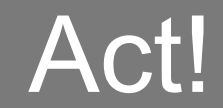

# **Go and deploy secure IPv6 Services!**

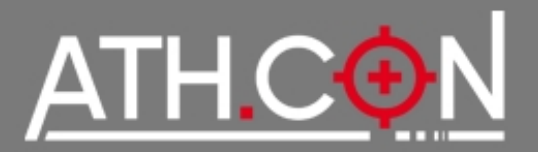

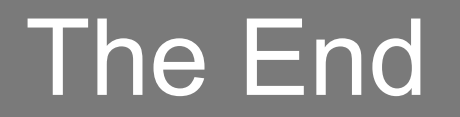

# **Thanks for listening!**

(No Angelina Jolies were harmed during the making of this presentation)

# **Any Questions ?**

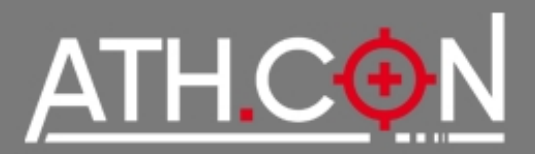

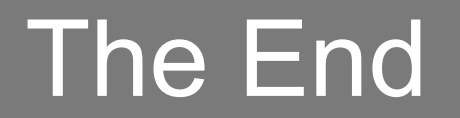

#### **For any questions or consulting regarding IPv6, you can contact me at**

# **kargig [at] void [dot] gr pgp 0xE4F4FFE6 <https://twitter.com/kargig>**

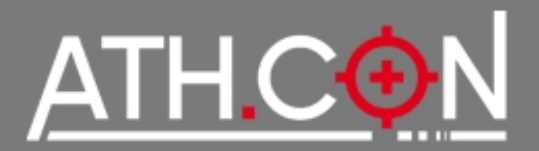

Bonus Slides

# **Bonus Slides**

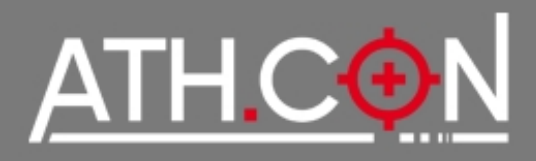

# Local Network Protection

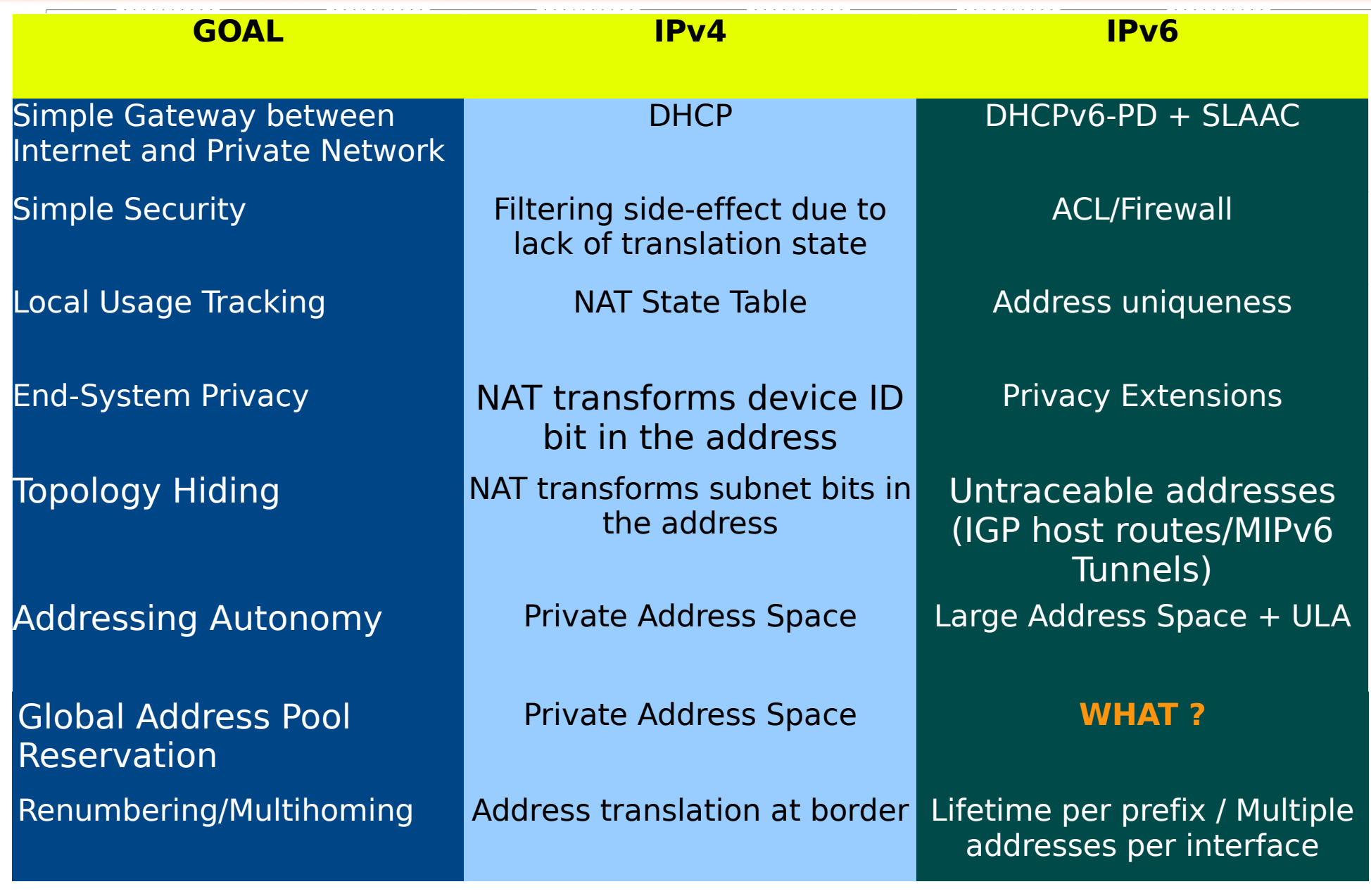

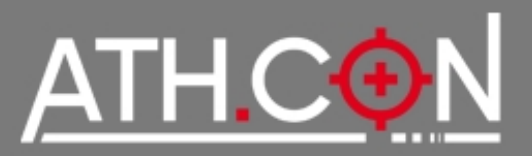

#### **NAT-PT** (Network Address Translation/Protocol Translation)

- Allows IPv6 hosts to connect to IPv4 hosts through DNS-ALG and NAT manipulation (**deprecated!**)
- Advertise a /96 IPv6 prefix to LAN
- **Translates DNS requests and connections**

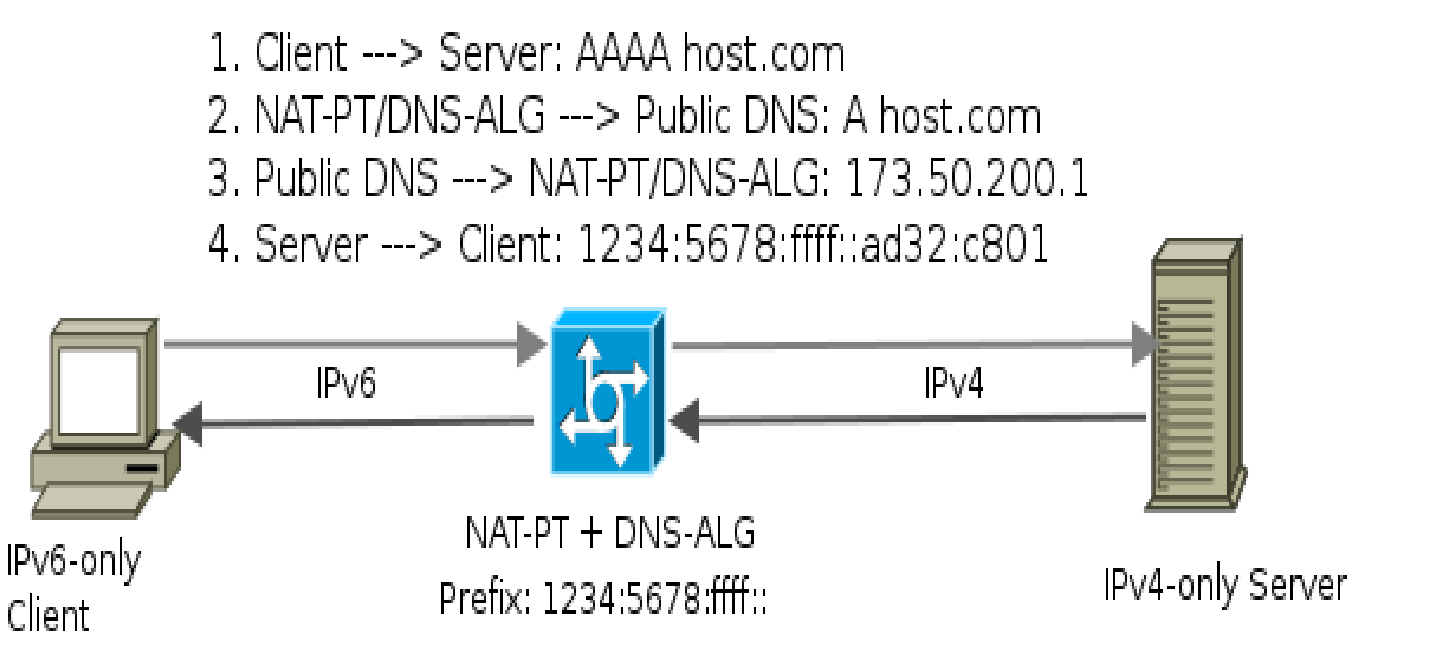

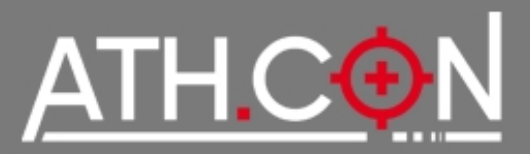

# NAT-PT Router inside an IPv4-only network

- Windows Defaults: SLAAC on + DHCPv6 on
- $\bullet$  NAT-PT/DNS-ALG Daemon  $\rightarrow$  DNS/traffic manipulation
- SLAAC + OtherConfig Flag "O"→ Clients get IPv6 prefix served by NAT-PT router + start DHCPv6 Client
- DHCPv6 Client  $\rightarrow$  DNS server pointing to NAT-PT router
- Add them to the mix  $\rightarrow$  Clients can be deceived to use IPv6 to talk to IPv4 Internet hosts

#### **But Luckily...**

- NAT-PT daemons don't work that well  $\rightarrow$  NAT64 (?)
- Not clean  $\rightarrow$  Can Break Dual-Stack and v6-only sites